# **nag robust m regsn estim (g02hac)**

### **1. Purpose**

**nag robust m regsn estim (g02hac)** performs bounded influence regression (M-estimates). Several standard methods are available.

# **2. Specification**

```
#include <nag.h>
#include <nagg02.h>
```
void nag\_robust\_m\_regsn\_estim(Nag\_RegType regtype, Nag\_PsiFun psifun, Nag\_sigmaEst sigma\_est, Nag\_CovMatrixEst covmat\_est, Integer n, Integer m, double x[], Integer tdx, double y[], double cpsi, double hpsi[], double cucv, double dchi, double theta[], double \*sigma, double c[], Integer tdc, double rs[], double wt[], double tol, Integer max\_iter, Integer print\_iter, char \*outfile, double info[], NagError \*fail)

# **3. Description**

For the linear regression model

 $y = X\theta + \epsilon$ 

where  $y$  is a vector of length  $n$  of the dependent variable,

X is a n by m matrix of independent variables of column rank  $k$ ,

 $\theta$  is a vector of length m of unknown parameters,

and  $\epsilon$  is a vector of length n of unknown errors with  $var(\epsilon_i) = \sigma^2$ :

nag robust m regsn estim calculates the M-estimates given by the solution,  $\hat{\theta}$ , to the equation

$$
\sum_{i=1}^{n} \psi(r_i/(\sigma w_i)) w_i x_{ij} = 0 \quad j = 1, 2, ..., m
$$
\n(1)

where  $r_i$  is the *i*th residual i.e., the *i*th element of  $r = y - X\hat{\theta}$ ,

 $\psi$  is a suitable weight function,

 $w_i$  are suitable weights,

and  $\sigma$  may be estimated at each iteration by the median absolute deviation of the residuals:

 $\hat{\sigma} = \text{med}_i[|r_i|]/\beta_1$ 

or as the solution to:

$$
\sum_{i=1}^n \chi(r_i/(\hat{\sigma} w_i))w_i^2 = (n-k)\beta_2
$$

for suitable weight function  $\chi$ , where  $\beta_1$  and  $\beta_2$  are constants, chosen so that the estimator of  $\sigma$  is asymptotically unbiased if the errors,  $\epsilon_i$ , have a Normal distribution. Alternatively  $\sigma$  may be held at a constant value.

The above describes the Schweppe type regression. If the  $w_i$  are assumed to equal 1 for all i then Huber type regression is obtained. A third type, due to Mallows, replaces (1) by

$$
\sum_{i=1}^{n} \psi(r_i/\sigma) w_i x_{ij} = 0, \quad j = 1, 2, ..., m.
$$

This may be obtained by use of the transformations

$$
\begin{array}{l} w_i^* \leftarrow \sqrt{w_i} \\ y_i^* \leftarrow y_i \sqrt{w_i} \\ x_{ij}^* \leftarrow x_{ij} \sqrt{w_i}, \quad j=1,2,...,m \end{array}
$$

(see Marazzi (1987a)).

For Huber and Schweppe type regressions,  $\beta_1$  is the 75th percentile of the standard Normal distribution. For Mallows type regression  $\beta_1$  is the solution to

$$
\frac{1}{n}\sum_{i=1}^{n} \Phi(\beta_1/\sqrt{w_i}) = .75
$$

where  $\Phi$  is the standard Normal cumulative distrubution function.

 $\beta_2$  is given by:

$$
\beta_2 = \int_{-\infty}^{\infty} \chi(z)\phi(z)dz,
$$
 in Huber case;  
\n
$$
\beta_2 = \frac{1}{n}\sum_{i=1}^n w_i \int_{-\infty}^{\infty} \chi(z)\phi(z)dz,
$$
 in Mallows case;  
\n
$$
\beta_2 = \frac{1}{n}\sum_{i=1}^n w_i^2 \int_{-\infty}^{\infty} \chi(z/w_i)\phi(z)dz,
$$
 in Schweppe case;

where  $\phi$  is the standard Normal density, i.e.,

$$
\frac{1}{\sqrt{2\pi}}\exp\left(-\frac{1}{2}x^2\right).
$$

The calculation of the estimates of  $\theta$  can be formulated as an iterative weighted least-squares problem with a diagonal weight matrix G given by

$$
G_{ii}=\left\{\begin{array}{ll} \frac{\psi(r_i/(\sigma w_i))}{(r_i/(\sigma w_i)),} & r_i\neq 0\\ \psi'(0), & r_i=0 \end{array}\right.
$$

where  $\psi'(t)$  is the derivative of  $\psi$  at the point t.

The value of  $\theta$  at each iteration is given by the weighted least-squares regression of y on X. This is carried out by first transforming the  $y$  and  $X$  by

$$
\tilde{y}_i = y_i \sqrt{G_{ii}}
$$
  

$$
\tilde{x}_{ij} = x_{ij} \sqrt{G_{ii}}, \quad j = 1, 2, ..., m
$$

and then obtaining the solution of the resulting least squares problem. If  $X$  is of full column rank then an orthogonal-triangular (QR) decomposition is used, if not, a singular value decomposition is used.

The following functions are available for  $\psi$  and  $\chi$  in nag robust m regsn estim.

(a) **Unit Weights**

$$
\psi(t) = t, \quad \chi(t) = \frac{t^2}{2}
$$

this gives least-squares regression.

(b) **Huber's Function**

$$
\psi(t) = \max(-c, \min(c, t)), \quad \chi(t) = \begin{cases} \frac{t^2}{2}, & |t| \le d \\ \frac{d^2}{2}, & |t| > d \end{cases}
$$

#### (c) **Hampel's Piecewise Linear Function**

$$
\psi_{h_1, h_2, h_3}(t) = -\psi_{h_1, h_2, h_3}(-t) = \begin{cases} t, & 0 \le t \le h_1 \\ h_1, & h_1 \le t \le h_2 \\ h_1(h_3 - t)/(h_3 - h_2), & h_2 \le t \le h_3 \\ 0, & h_3 < t \end{cases}
$$

$$
\chi(t) = \begin{cases} \frac{t^2}{2}, & |t| \le d \\ \frac{d^2}{2}, & |t| > d \end{cases}
$$

(d) **Andrew's Sine Wave Function**

$$
\psi(t) = \begin{cases} \sin t, & -\pi \le t \le \pi \\ 0, & |t| > \pi \end{cases} \quad \chi(t) = \begin{cases} \frac{t^2}{2}, & |t| \le d \\ \frac{d^2}{2}, & |t| > d \end{cases}
$$

# (e) **Tukey's Bi-weight**

$$
\psi(t) = \begin{cases} t(1-t^2)^2, & |t| \le 1 \\ 0, & |t| > 1 \end{cases} \quad \chi(t) = \begin{cases} \frac{t^2}{2}, & |t| \le d \\ \frac{d^2}{2}, & |t| > d \end{cases}
$$

where c,  $h_1, h_2, h_3$ , and d are given constants.

Several schemes for calculating weights have been proposed, see Hampel et al. (1986) and Marazzi (1987a). As the different independent variables maybe measured on different scales, one group of proposed weights aims to bound a standardized measure of influence. To obtain such weights the matrix A has to be found such that:

$$
\frac{1}{n} \sum_{i=1}^{n} u(||z_i||_2) z_i z_i^T = I
$$

and

$$
z_i = Ax_i
$$

where  $x_i$  is a vector of length m containing the *i*th row of X,

 $A$  is a  $m$  by  $m$  lower triangular matrix,

and  $u$  is a suitable function.

The weights are then calculated as

$$
w_i = f(||z_i||_2)
$$

for a suitable function  $f$ .

nag robust m regsn estim finds A using the iterative procedure

$$
A_k = (S_k + I)A_{k-1}
$$

where  $S_k = (s_{il}),$ 

$$
s_{jl} = \left\{ \begin{aligned} &-\min[\max(h_{jl}/n, -BL), BL] & j > \ell \\ &-\min[\max(\frac{1}{2}(h_{jj}/n-1), -BD), BD] & j = \ell \end{aligned} \right.
$$

and

$$
h_{jl} = \sum_{i=1}^{n} u(||z_i||_2) z_{ij} z_{il}
$$

and BL and BD are bounds set at 0.9.

Two weights are available in nag robust m regsn estim:

(i) Krasker-Welsch weights

$$
u(t) = g_1\left(\frac{c}{t}\right)
$$

where  $g_1(t) = t^2 + (1 - t^2)(2\Phi(t) - 1) - 2t\phi(t)$ ,

 $\Phi(t)$  is the standard Normal cumulative distribution function,  $\phi(t)$  is the standard Normal probability density function, and  $f(t) = \frac{1}{t}$ . These are for use with Schweppe type regression.

(ii) Maronna's proposed weights

$$
u(t) = \frac{c/t^2}{1} \quad \begin{array}{l} |t| > c \\ |t| < c \end{array}
$$

$$
f(t)=\sqrt{u(t)}.
$$

These are for use with Mallows type regression.

Finally the asymptotic variance-covariance matrix,  $C$ , of the estimates  $\theta$  is calculated. For Huber type regession

$$
C = f_H(X^T X)^{-1} \hat{\sigma}^2
$$

where

$$
f_H = \frac{1}{n-m} \frac{\sum_{i=1}^n \psi^2 (r_i/\hat{\sigma})}{\left(\frac{1}{n}\sum_{i=1}^n \psi' \left(\frac{r_i}{\hat{\sigma}}\right)\right)^2} \kappa^2
$$

$$
\kappa^{2} = 1 + \frac{m}{n} \frac{\frac{1}{n} \sum_{i=1}^{n} \left( \psi'(r_{i}/\hat{\sigma}) - \frac{1}{n} \sum_{i=1}^{n} \psi'(r_{i}/\hat{\sigma}) \right)^{2}}{\left( \frac{1}{n} \sum_{i=1}^{n} \psi'\left(\frac{r_{i}}{\hat{\sigma}}\right) \right)^{2}}
$$

See Huber (1981) and Marazzi (1987b).

For Mallows and Schweppe type regressions  $C$  is of the form

$$
\frac{\hat{\sigma}^2}{n}S_1^{-1}S_2S_1^{-1}
$$

where  $S_1 = \frac{1}{n} X^T D X$  and  $S_2 = \frac{1}{n} X^T P X$ .

D is a diagonal matrix such that the *i*th element approximates  $E(\psi'(r_i/(\sigma w_i)))$  in the Schweppe case and  $E(\psi'(r_i/\sigma)w_i)$  in the Mallows case.

P is a diagonal matrix such that the *i*th element approximates  $E(\psi^2(r_i/(\sigma w_i))w_i^2)$  in the Schweppe case and  $E(\psi^2(r_i/\sigma)w_i^2)$  in the Mallows case.

Two approximations are available in nag\_robust\_m\_regsn\_estim:

(1) Average over the  $r_i$ 

Schweppe  
\n
$$
D_i = \left(\frac{1}{n}\sum_{j=1}^n \psi'\left(\frac{r_j}{\hat{\sigma}w_i}\right)\right)w_i
$$
\nMallows  
\n
$$
D_i = \left(\frac{1}{n}\sum_{j=1}^n \psi'\left(\frac{r_j}{\hat{\sigma}}\right)\right)w_i
$$

(2) Replace expected value by observed

Schweppe  
\n
$$
D_i = \psi' \left( \frac{r_i}{\hat{\sigma} w_i} \right) w_i \quad D_i = \psi' \left( \frac{r_i}{\hat{\sigma}} \right) w_i
$$
\n
$$
P_i = \psi^2 \left( \frac{r_i}{\hat{\sigma} w_i} \right) w_i^2 \quad P_i = \psi^2 \left( \frac{r_i}{\hat{\sigma}} \right) w_i^2
$$

See Hampel et al. (1986) and Marazzi (1987b).

**Note:** There is no explicit provision in the routine for a constant term in the regression model. However, the addition of a dummy variable whose value is 1.0 for all observations will produce a value of  $\hat{\theta}$  corresponding to the usual constant term.

nag robust m regsn estim is based on routines in ROBETH, see Marazzi (1987a).

# **4. Parameters**

# **regtype**

Input: specifies the type of regression to be performed.

**regtype** = **Nag HuberReg**, Huber type regression.

**regtype** = **Nag MallowsReg**, Mallows type regression with Maronna's proposed weights.

**regtype** = **Nag SchweppeReg**, Schweppe type regression with Krasker-Welsch weights.

# Constraint: **regtype** = **Nag HuberReg**, **Nag MallowsReg** or **Nag SchweppeReg**.

# **psifun**

Input: specifies which  $\psi$  function is to be used.

**psifun** = **Nag\_Lsq**,  $\psi(t) = t$ , i.e., least-squares,

**psifun** = **Nag HuberFun**, Huber's function,

**psifun** = **Nag HampelFun**, Hampel's piecewise linear function,

**psifun** = **Nag AndrewFun**, Andrew's sine wave,

**psifun** = **Nag TukeyFun**, Tukey's bi-weight.

Constraint: **psifun** = **Nag Lsq**, **Nag HuberFun**, **Nag HampelFun**, **Nag AndrewFun** or **Nag TukeyFun**.

# **sigma est**

Input: specifies how  $\sigma$  is to be estimated.

**sigma\_est** = **Nag\_SigmaRes**,  $\sigma$  is estimated by median absolute deviation of residuals.

**sigma est** = **Nag\_SigmaConst**,  $\sigma$  is held constant at its initial value.

**sigma\_est** = **Nag\_SigmaChi**,  $\sigma$  is estimated using the  $\gamma$  function.

Constraint: **sigma est** = **Nag SigmaRes**, **Nag SigmaConst** or **Nag SigmaChi**.

# **covmat est**

Input: if **regtype**  $\neq$  **Nag HuberReg**, **covmat\_est** specifies the approximations used in estimating the covariance matrix of  $\hat{\theta}$ .

**covmat est** = **Nag CovMatAve**, averaging over residuals.

**covmat est** =  $\text{Nag-CovMatObs},$  replacing expected by observed.

If **regtype** = **Nag HuberReg** then **covmat est** is not referenced.

Constraint: **covmat est** = **Nag CovMatAve** or **Nag CovMatObs**.

### **n**

Input: the number of observations,  $n$ . Constraint:  $n > 1$ .

### **m**

Input: the number  $m$ , of independent variables. Constraint:  $1 \leq m < n$ .

# **x[n][tdx]**

Input: the values of the X matrix, i.e., the independent variables.  $x[i-1][j-1]$  must contain the *ij*th element of X, for  $i = 1, 2, \ldots, n; j = 1, 2, \ldots, m$ .

Output: If **regtype** =  $\text{Nag}\_\text{MallowsReg}$ , then during calculations the elements of **x** will be transformed as described in Section 3. Before exit the inverse transformation will be applied. As a result there maybe slight differences between the input **x** and the output **x**. Otherwise **x** is unchanged.

### **tdx**

Input: the second dimension of the array **x** as declared in the function from which nag robust m regsn estim is called.

Constraint:  $\mathbf{tdx} \geq \mathbf{m}$ .

# **y[n]**

Input: the data values of the dependent variable.

**y**[i – 1] must contain the value of y for the *i*th observation, for  $i = 1, 2, ..., n$ .

Output: if  $\text{regtype} = \text{Nag}\_\text{MallowsReg}$ , then during calculations the elements of **y** will be transformed as described in Section 3. Before exit the inverse transformation will be applied. As a result there maybe slight differences between the input **y** and the output **y**. Otherwise **y** is unchanged.

#### **cpsi**

Input: if **psifun** = **Nag\_HuberFun**, **cpsi** must specify the parameter, c, of Huber's  $\psi$  function. Otherwise **cpsi** is not referenced.

Constraint: if  $\text{psifun} = \text{Nag-HuberFun}$  then  $\text{cpsi} > 0.0$ .

## **hpsi[3]**

if **psifun** = **Nag HampelFun** then **hpsi**[0], **hpsi**[1] and **hpsi**[2] must specify the parameters  $h_1$ ,  $h_2$ , and  $h_3$ , of Hampel's piecewise linear  $\psi$  function. Otherwise the elements of **hpsi** are not referenced.

Constraints: if **psifun** = **Nag HampelFun** then  $0.0 \leq$  **hpsi**[0]  $\leq$  **hpsi**[1]  $\leq$  **hpsi**[2] and **hpsi**[2]  $> 0.0$ .

**cucv**

Input: if **regtype** =  $\text{Nag}\_\text{MallowsReg}$  then **cucv** must specify the value of the constant, c, of the function u for Maronna's proposed weights.

If **regtype** =  $\textbf{Nag-SchweppeReg}$  then **cucv** must specify the value of the function u for the Krasker-Welsch weights.

If **regtype** = **Nag HuberReg** then **cucv** is not referenced.

```
Constraints: if \text{regtype} = \text{Nag}\_\text{MallowsReg, cucv} > m,
```
if **regtype** = **Nag\_SchweppeReg**, **cucv**  $\geq \sqrt{m}$ .

#### **dchi**

Input: the constant, d, of the  $\chi$  function.

**dchi** is referenced only if **psifun**  $\neq$  **Nag Lsq** and **sigma** est = **Nag SigmaChi**.

Constraint: if  $\text{psifun} \neq \text{Nag}$  **Lsq** and  $\text{sigma} = \text{Nag}$  **SigmaChi**,  $\text{dchi} > 0.0$ .

### **theta[m]**

Input: starting values of the parameter vector  $\theta$ . These may be obtained from least-squares regression.

Alternatively if  $sigma$  **est** =  $\text{Nag}\$  **SigmaRes** and  $sigma$  = 1 or if  $sigma$  **est** =  $\text{Nag}\$  **SigmaChi** and **sigma** approximately equals the standard deviation of the dependent variable,  $y$ , then **theta** $[i - 1] = 0.0$ , for  $i = 1, 2, ..., m$  may provide reasonable starting values. Output: **theta**[i – 1] contains the M-estimate of  $\theta_i$ , for  $i = 1, 2, \ldots, m$ .

## **sigma**

Input: a starting value for the estimation of  $\sigma$ .

**sigma** should be approximately the standard deviation of the residuals from the model evaluated at the value of  $\theta$  given by **theta** on entry.

Output: **sigma** contains the final estimate of  $\sigma$ , unless **sigma** est = **Nag** SigmaConst. Constraint:  $\text{sigma} > 0.0$ .

# **c[m][tdc]**

Output: the diagonal elements of **c** contain the estimated asymptotic standard errors of the estimates of  $\theta$ , i.e.,  $\mathbf{c}[i-1][i-1]$  contains the estimated asymptotic standard error of the estimate contained in **theta** $[i - 1]$ , for  $i = 1, 2, \ldots, m$ .

The elements above the diagonal contain the estimated asymptotic correlation between the estimates of  $\theta$ , i.e.,  $\mathbf{c}[i-1][j-1], 1 \leq i < j \leq m$  contains the asymptotic correlation between the estimates contained in **theta**[ $i - 1$ ] and **theta**[ $j - 1$ ].

The elements below the diagonal contain the estimated asymptotic covariance between the estimates of  $\theta$ , i.e.,  $\mathbf{c}[i-1][j-1], 1 \leq j < i \leq m$  contains the estimated asymptotic covariance between the estimates contained in **theta** $[i - 1]$  and **theta** $[j - 1]$ .

# **tdc**

Input: the second dimension of the array **c** as declared in the function from which nag robust m regsn estim is called. Constraint: **tdc**  $\geq$  **m**.

# **rs[n]**

Output: contains the residuals from the model evaluated at final value of **theta** i.e., **rs**[i – 1], for  $i = 1, 2, \ldots, n$ , contains the vector  $(y - X\hat{\theta})$ .

# **wt[n]**

Output: contains the vector of weights.  $\text{wt}[i-1]$  contains the weight for the *i*th observation, for  $i = 1, 2, ..., n$ .

### **tol**

Input: the relative precision for the calculation of A (if **regtype**  $\neq$  **Nag HuberReg**), the estimates of  $\theta$  and the estimate of  $\sigma$  (if **sigma\_est**  $\neq$  **Nag\_SigmaConst**). Convergence is assumed when the relative change in all elements being considered is less than **tol**.

If **regtype** = **Nag MallowsReg** and **sigma est** = **Nag SigmaRes**, **tol** is also used to determine the precision of  $\beta_1$ .

It is advisable for **tol** to be greater than 100× *machine precision*.

Constraint:  $\text{tol} > 0.0$ .

### **max iter**

Input: the maximum number of iterations that should be used in the calculation of A (if **regtype**  $\neq$  **Nag\_HuberReg**), and of the estimates of  $\theta$  and  $\sigma$ , and of  $\beta_1$  (if **regtype** = **Nag MallowsReg** and **sigma est** = **Nag SigmaRes**)

Suggested value: A value of  $max$  **iter** = 50 should be adequate for most uses.

Constraint:  $\max$  **iter**  $> 0$ .

### **print iter**

Input: the amount of information that is printed on each iteration.

If **print\_iter**  $= 0$  no information is printed.

If **print\_iter**  $\neq 0$  the current estimate of  $\theta$ , the change in  $\theta$  during the current iteration and the current value of  $\sigma$  are printed on the first and every **abs**(**print\_iter**) iterations.

Also, if **regtype**  $\neq$  **Nag\_HuberReg** and **print\_iter**  $> 0$  then information on the iterations to calculate A is printed. This is the current estimate of A and the maximum value of  $S_{ii}$  (see Section 3).

### **outfile**

Input: a null terminated character string giving the name of the file to which results should be printed. If **outfile = NULL** or an emptystring then the stdout stream is used. Note that the file will be opened in the append mode.

# **info[4]**

Output: elements of info contain the following values:

- $\text{info}[0] = \beta_1$  if **sigma\_est** = **Nag\_SigmaRes**,
- or  $\text{info}[0] = \beta_2$  if **sigma** est = **Nag SigmaChi**,
	- **info**[1] = number of iterations used to calculate A.
		- **info**[2] = number of iterations used to calculate final estimates of  $\theta$  and  $\sigma$ .
		- $\textbf{info}[3] = k$ , the rank of the weighted least-squares equations.

# **fail**

The NAG error parameter, see Introduction to the NAG C Library.

For this function the values of output parameters may be useful even if **fail.code**  $\neq$ **NE NOERROR** on exit. Users are therefore advised to supplythe **fail** parameter and set **fail.print =** TRUE.

# **5. Error Indications and Warnings**

### **NE INT ARG LT**

On entry, **n** must not be less than 2:  $\mathbf{n} = \langle value \rangle$ . On entry, **m** must not be less than 1: **m** =  $\langle value \rangle$ .

### **NE 2 INT ARG GE**

On entry,  $\mathbf{m} = \langle value \rangle$  while  $\mathbf{n} = \langle value \rangle$ . These parameters must satisfy  $\mathbf{m} < \mathbf{n}$ .

### **NE 2 INT ARG LT**

On entry,  $\mathbf{tdx} = \langle value \rangle$  while  $\mathbf{m} = \langle value \rangle$ . These parameters must satisfy  $\mathbf{tdx} \geq \mathbf{m}$ . On entry,  $\mathbf{tdc} = \langle value \rangle$  while  $\mathbf{m} = \langle value \rangle$ . These parameters must satisfy  $\mathbf{tdc} \geq \mathbf{m}$ .

#### **NE BAD PARAM**

On entry, parameter **regtype** had an illegal value.

On entry, parameter **psifun** had an illegal value.

On entry, parameter **sigma est** had an illegal value.

On entry, parameter **covmat est** had an illegal value.

### **NE INT ARG LE**

On entry, **max<sub></sub>** iter must not be less than or equal to 0: **max** iter =  $\langle value \rangle$ .

# **NE REAL ARG LE**

On entry, **sigma** must not be less than or equal to 0.0: **sigma** =  $\langle value \rangle$ . On entry, **tol** must not be less than or equal to 0.0: **tol** =  $\langle value \rangle$ .

#### **NE INVALID HUBER FUN**

On entry,  $\text{psifun} = \text{Nag-HuberFun}$  and  $\text{cpsi} = \langle value \rangle$ . For this value of  $\text{psifun}$ ,  $\text{cpsi}$  must be  $> 0.0.$ 

### **NE INVALID MALLOWS REG C**

On entry, **regtype** = Nag\_MallowsReg, **cucv** =  $\langle value \rangle$  and **m** =  $\langle value \rangle$ . For this value of **regtype**, **cucy** must be  $>$ **m**.

# **NE INVALID SCHWEPPE REG C**

On entry, **regtype** = Nag SchweppeReg, **cucv** =  $\langle$  value $\rangle$  and **m** =  $\langle$  value $\rangle$ . For this value of **regtype**, **cucy** must be  $> \sqrt{m}$ .

### **NE INVALID DCHI FUN**

On entry, **psifun**  $\neq$  **Nag<sub></sub> Lsq**, **sigma** est = **Nag<sub></sub> SigmaChi** and **dchi** =  $\langle$ *value* $\rangle$ . For these values of **psifun** and **sigma\_est**, **dchi** must be  $> 0.0$ .

#### **NE BAD HAMPEL PSI FUN**

On entry, **psifun** = **Nag\_HampelFun** and **hpsi**[0] =  $\langle value \rangle$ , **hpsi**[1] =  $\langle value \rangle$  and **hpsi**[2]  $=$   $\langle$  value $\rangle$ . For this value of **psifun**, the elements of **hpsi** must satisfy the condition 0.0  $\leq$ **hpsi**[0]  $\le$  **hpsi**[1]  $\le$  **hpsi**[2] and **hpsi**[2]  $> 0.0$ .

## **NE WT ITER EXCEEDED**

The number of iterations required to calculate the weights exceeds **max iter**. This is only applicable if **regtype**  $\neq$  **Nag\_HuberReg.** 

# **NE BETA1 ITER EXCEEDED**

The number of iterations required to calculate  $\beta_1$  exceeds **max iter**. This is onlyapplicable if **regtype** = **Nag MallowsReg** and **sigma est** = **Nag SigmaRes**.

### **NE THETA ITER EXCEEDED**

The number of iterations required to calculate  $\theta$  and  $\sigma$  exceeds **max** iter. In this case, **info**[2] = **max iter** on exit.

### **NE LSQ FAIL CONV**

The iterations to solve the weighted least-squares equations failed to converge.

# **NE WT LSQ NOT FULL RANK**

The weighted least-squares equations are not of full rank.

# **NE REG MAT SINGULAR**

Failure to invert matrix while calculating covariance.

If **regtype** = **Nag\_HuberReg**, then  $(X^T X)$  is almost singular.

If **regtype**  $\neq$  **Nag\_HuberReg**, then  $S_1$  is singular or almost singular. This may be due to too manydiagonal elements of the matrix being zero, see Section 6.

# **NE COV MAT FACTOR ZERO**

In calculating the correlation factor for the asymptotic variance-covariance matrix, the factor for covariance matrix  $= 0$ .

For this error, either the value of

$$
\frac{1}{n}\sum_{i=1}^{n} \psi'(r_i/\hat{\sigma}) = 0,
$$

or  $\kappa = 0$ ,

or 
$$
\sum_{i=1}^{n} \psi^2(r_i/\hat{\sigma}) = 0.
$$

See Section 6. In this case **c** is returned as  $(X^T X)^{-1}$ . (This is only applicable if  $\text{regtype} = \text{Nag}$  **HuberReg**).

## **NE VAR THETA LEQ ZERO**

The estimated variance for an element of  $\theta \leq 0$ . In this case the diagonal element of **c** will contain the negative variance and the above diagonal elements in the row and the column corresponding to the element will be returned as zero.

This error maybe caused byrounding errors or too manyof the diagonal elements of **p** being zero. See Section 6.

# **NE ERR DOF LEQ ZERO**

 $\mathbf{n} = \langle value \rangle$ , rank of  $\mathbf{x} = \langle value \rangle$ . The degrees of freedom for error,  $\mathbf{n} - \langle rank \space of \space \mathbf{x} \rangle$  must be  $> 0.0.$ 

# **NE ESTIM SIGMA ZERO**

The estimated value of  $\sigma$  was 0.0 during an iteration.

# **NE NOT APPEND FILE**

Cannot open file  $\langle string \rangle$  for appending.

### **NE NOT CLOSE FILE**

Cannot close file  $\langle string \rangle$ .

### **NE ALLOC FAIL**

Memoryallocation failed.

### **6. Further Comments**

In cases when **sigma\_est**  $\neq$  **Nag\_SigmaRes** it is important for the value of **sigma** to be of a reasonable magnitude. Too small a value may cause too many of the winsorised residuals, i.e.,  $\psi(r_i/\sigma)$  to be zero or a value of  $\psi'(r_i/\sigma)$ , used to estimate the asymptotic covariance matrix, to be zero. This can lead to errors with **fail.code** set to one of the following values:

# **NE WT LSQ NOT FULL RANK**, **NE\_REG\_MAT\_SINGULAR** (if  $\text{regtype} \neq \text{Nag}$ \_HuberReg), **NE COV MAT FACTOR ZERO** (if **regtype** = **Nag HuberReg**) **NE VAR THETA LEQ ZERO**.

# **6.1. Accuracy**

The precision of the estimates is determined by **tol**, see Section 4. As a more stable method is used to calculate the estimates of  $\theta$  than is used to calculate the covariance matrix, it is possible for the least-squares equations to be of full rank but the  $(X<sup>T</sup> X)$  matrix to be too nearly singular to be inverted.

### **6.2. References**

Hampel F R, Ronchetti E M, Rousseeuw P J and Stahel W A (1986) Robust Statistics. The Approach Based on Influence Functions. Wiley.

Huber P J (1981) Robust Statistics. Wiley.

Marazzi A (1987a) Weights for Bounded Influence Regression in ROBETH Cah Rech Doc IUMSP, No. 3 ROB 3. Institut Universitaire de Médecine Sociale et Préventive, Lausanne.

Marazzi A (1987b) Subroutines for Robust and Bounded Influence Regression in ROBETH Cah Rech Doc IUMSP, No. 3 ROB 2. Institut Universitaire de Médecine Sociale et Préventive, Lausanne.

# **7. See Also**

None.

# **8. Example**

The number of observations and the number of  $x$  variables are read in followed by the data. The option parameters are then read in (in this case giving: Schweppe type regression with Hampel's  $\psi$  function and Huber's  $\chi$  function and then using the 'replace expected by observed' option in calculating the covariances). Finallya set of values for the constants are read in.

After a call to nag robust m regsn estim,  $\hat{\theta}$ , its standard error and  $\hat{\sigma}$  are printed. In addition the weight and residual for each observation is printed.

### **8.1. Program Text**

```
/* nag_robust_m_regsn_estim(g02hac) Example Program.
 *
 * Copyright 1996 Numerical Algorithms Group.
 *
 * Mark 4, 1996.
 *
 */
#include <nag.h>
#include <stdio.h>
#include <nag_stdlib.h>
#include <ctype.h>
#include <nagg02.h>
#ifdef NAG_PROTO
static void set_enum(char regtypec, Nag_RegType *regtype, char psifunc,
                     Nag_PsiFun *psifun, char sigestc, Nag_SigmaEst *sigma_est);
#else
static void set_enum();
#endif
#define NMAX 8
#define MMAX 3
#define TDC MMAX
#define TDX MMAX
main()
{
```

```
char regtypec, psifunc, sigestc, covmat_estc;
Nag_RegType regtype;
Nag_PsiFun psifun;
Nag_SigmaEst sigma_est;
Nag_CovMatrixEst covmat_est;
Integer i, j, m, n;
double sigma;
double c[MMAX][MMAX], theta[MMAX], x[NMAX][MMAX], y[NMAX];
double cpsi;
double hpsi[3];
double cucv;
double dchi;
double rs[NMAX];
double wt[NMAX];
double tol;
Integer max_iter;
Integer print_iter;
double info[4];
static NagError fail;
Vprintf("g02gac Example Program Results\n\n");
/* Skip heading in data file */
Vscanf("%*[^\n]");
Vscanf("%ld %ld", &n, &m);
if ((n> 0 && n<=NMAX) && (m>0 && m<=MMAX))
  {
    /* Read in x and y */
    for (i=0; i \le n; i++)\mathcal{L}for (j=0; j<m; j++)
          Vscanf("%lf", &x[i][j]);
        Vscanf("%lf", &y[i]);
      }
    /* Read in control parameters */
    Vscanf("%c%c%c", &regtypec, &psifunc, &sigestc);
    /* Check control parameters */
    set_enum(regtypec, &regtype, psifunc, &psifun, sigestc, &sigma_est);
    /* Read in appropriate weight function parameters. */
    if (regtype != Nag_HuberReg)
      Vscanf(" %c %lf", &covmat_estc, &cucv);
    if (count\_estc == 'A')covmat_est = Nag_CovMatAve;
    else
      covmat_est = Nag_CovMatObs;
    if (psifun != Nag_Lsq)
      {
        if (psifun == Nag_HuberFun)
          Vscanf("%lf", &cpsi);
        else
          cpsi = 0.0;
        if (psifun == Nag_HampelFun)
          for (j=0; j<3; j++)
            Vscanf("%lf", &hpsi[j]);
        if (sigma_est == Nag_SigmaChi)
          Vscanf("%lf", &dchi);
      }
    /* Set values of remaining parameters */
    tol = 5e-5;
    max\_iter = 50;
    /* Change print_iter to a positive value if monitoring information
     * is required
     */
    print_iter = 1;
    sigma = 1.0e0;
    for (i = 0; i < m; ++i)
     theta[i] = 0.0e0;
```

```
g02hac(regtype, psifun, sigma_est, covmat_est, n, m, (double *)x,
              (Integer)TDX, y, cpsi, hpsi, cucv, dchi, theta, &sigma,
              (double *)c, (Integer)TDC, rs, wt, tol, max_iter, print_iter,
             "", info, &fail);
      if ((fail.code == NE_NOERROR) || (fail.code == NE_THETA_ITER_EXCEEDED) ||
          (fail.code == NE_LSQ_FAIL_CONV) || (fail.code == NE_MAT_SINGULAR) ||
          (fail.code == NE_WT_LSQ_NOT_FULL_RANK) ||
          (fail.code == NE\_REG_MAT_SINGULAR) ||
          (fail.code == NE_COV_MAT_FACTOR_ZERO) ||
          (fail.code == NE_VAR_THETA_LEQ_ZERO) ||
          (fail.code == NE_VAR_THETA_LEQ_ZERO) ||
          (fail.code == NE_ERR_DOF_LEQ_ZERO) ||
          (fail.code == NE_ESTIM_SIGMA_ZERO))
        {
          if (fail.code != NE_NOERROR)
            {
              Vprintf("%s\n", fail.message);<br>Vprintf(" Some of the follo
                          Some of the following results may be unreliable\langle n'' \rangle;
            }
          Vprintf("Sigma = \sqrt{10.4f \n}", sigma);
          Vprintf(" Theta Standard errors\n\n");
          for (j = 0; j < m; ++j)
             Vprintf("%12.4f %13.4f\n", theta[j], c[j][j]);
          Vprintf("\n Weights Residuals\n\n");
          for (i = 0; i < n; ++i)
             Vprintf("%12.4f %13.4f\n", wt[i], rs[i]);
        }
      else
        {
          Vprintf("%s\n",fail.message);
        }
    }
  else
    {
      Vfprintf(stderr, "One or both of m and n are out of range:\
 m = %-31d which is <math>m = %-31d\cdot m</math>, <math>m, n</math>);exit(EXIT_FAILURE);
    }
  exit(EXIT_SUCCESS);
}
#ifdef NAG_PROTO
static void set_enum(char regtypec, Nag_RegType *regtype, char psifunc,
                      Nag_PsiFun *psifun, char sigestc, Nag_SigmaEst *sigma_est)
#else
     static void set_enum(regtypec, regtype, psifunc, psifun, sigestc,
                           sigma_est)
     char regtypec;
     Nag_RegType *regtype;
     char psifunc;
     Nag_PsiFun *psifun;
     char sigestc;
     Nag_SigmaEst *sigma_est;
#endif
{
  if (toupper(regtypec) == 'H' || toupper(regtypec) == 'M' ||
      toupper(regtypec) == 'S'){
      switch (toupper(regtypec))
        {
        case ('H'):
          *regtype = Nag_HuberReg;
          break;
        case ('M'):
          *regtype = Nag_MallowsReg;
          break;
        case ('S'):
          *regtype = Nag_SchweppeReg;
```

```
break;
        default:
          ;
        \mathbf{r}}
  else
    {
      Vfprintf(stderr, "The parameter regtype has an invalid value:\
regtype = \&c\n\cdot, regtypec);
      exit(EXIT_FAILURE);
    }
  if (toupper(psifunc) == 'L' || toupper(psifunc) == 'H' ||\text{topper}(\text{psifunc}) == 'P' || \text{topper}(\text{psifunc}) == 'A'|| toupper(psifunc) == 'T')
    {
      switch (toupper(psifunc))
        {
        case ('L'):
          *psifun = Nag_Lsq;
          break;
        case ('H'):
          *psifun = Nag_HuberFun;
          break;
        case (\overrightarrow{P}):
          *psifun = Nag_HampelFun;
          break;
        case (\overrightarrow{A}):
          *psifun = Nag_AndrewFun;
          break;
        case ('T'):
          *psifun = Nag_TukeyFun;
          break;
        default:
          ;
        }
    }
  else
    {
      Vfprintf(stderr, "The parameter psifun has an invalid value:\
 psifun = %c\n", psifunc);exit(EXIT_FAILURE);
    }
  if (toupper(sigestc) == 'R' || toupper(sigestc) == 'C' ||
      toupper(sigestc) == 'X')
    {
      switch (toupper(sigestc))
        {
        case ('R'):
          *sigma_est = Nag_SigmaRes;
          break;
        case (\overline{C}):
          *sigma_est = Nag_SigmaConst;
          break;
        case ('X'):
          *sigma_est = Nag_SigmaChi;
          break;
        default:
          ;
        }
    }
  else
    {
      Vfprintf(stderr, "The parameter sigma_est has an invalid value:\
 signa\_est = %c\n', sigest);
     exit(EXIT_FAILURE);
    }
 return;
}
```
## **8.2. Program Data**

g02hac Example Program Data 8 3 1. -1. -1. 2.1 1. -1. 1. 3.6 1. 1. -1. 4.5 1. 1. 1. 6.1 1. -2. 0. 1.3 1. 0. -2. 1.9 1. 2. 0. 6.7 1. 0. 2. 5.5 SPX R 3.0 1.5 3.0 4.5

1.5

### **8.3. Program Results**

g02gac Example Program Results

\*\* Iteration monitoring for weights \*\*

```
Iteration 1 max(abs(s(i,j))) = 1.93661e-01A
Row
 1.04e+002 0.00e+00 8.05e-01
 3 0.00e+00 0.00e+00 8.05e-01
Iteration 2 max(abs(s(i,j))) = 9.25129e-02A
Row
 1 1.08e+00
 2 0.00e+00 8.80e-01
  3 0.00e+00 0.00e+00 8.80e-01
Iteration 3 max(abs(s(i,j))) = 3.56059e-02A
Row
 1 1.10e+00
  2 0.00e+00 9.11e-01
  3 0.00e+00 0.00e+00 9.11e-01
Iteration 4 \text{ max}(\text{abs}(s(i,j))) = 1.29404e-02A
Row
 1.11e+002 0.00e+00 9.23e-01
 3 0.00e+00 0.00e+00 9.23e-01
Iteration 5 \text{ max}(\text{abs}(s(i,j))) = 4.81557e-03A
Row
 1 1.12e+00
  2 0.00e+00 9.27e-01
  3 0.00e+00 0.00e+00 9.27e-01
Iteration 6 max(abs(s(i,j))) = 1.81167e-03A
Row
  1 1.12e+00
  2 0.00e+00 9.29e-01
  3 0.00e+00 0.00e+00 9.29e-01
Iteration 7 max(abs(s(i,j))) = 6.81356e-04A
Row
 1 1.12e+00
 2 0.00e+00 9.29e-01
 3 0.00e+00 0.00e+00 9.29e-01
Iteration 8 max(abs(s(i,j))) = 2.56005e-04A
Row
 1 1.12e+00
  2 0.00e+00 9.30e-01
  3 0.00e+00 0.00e+00 9.30e-01
```
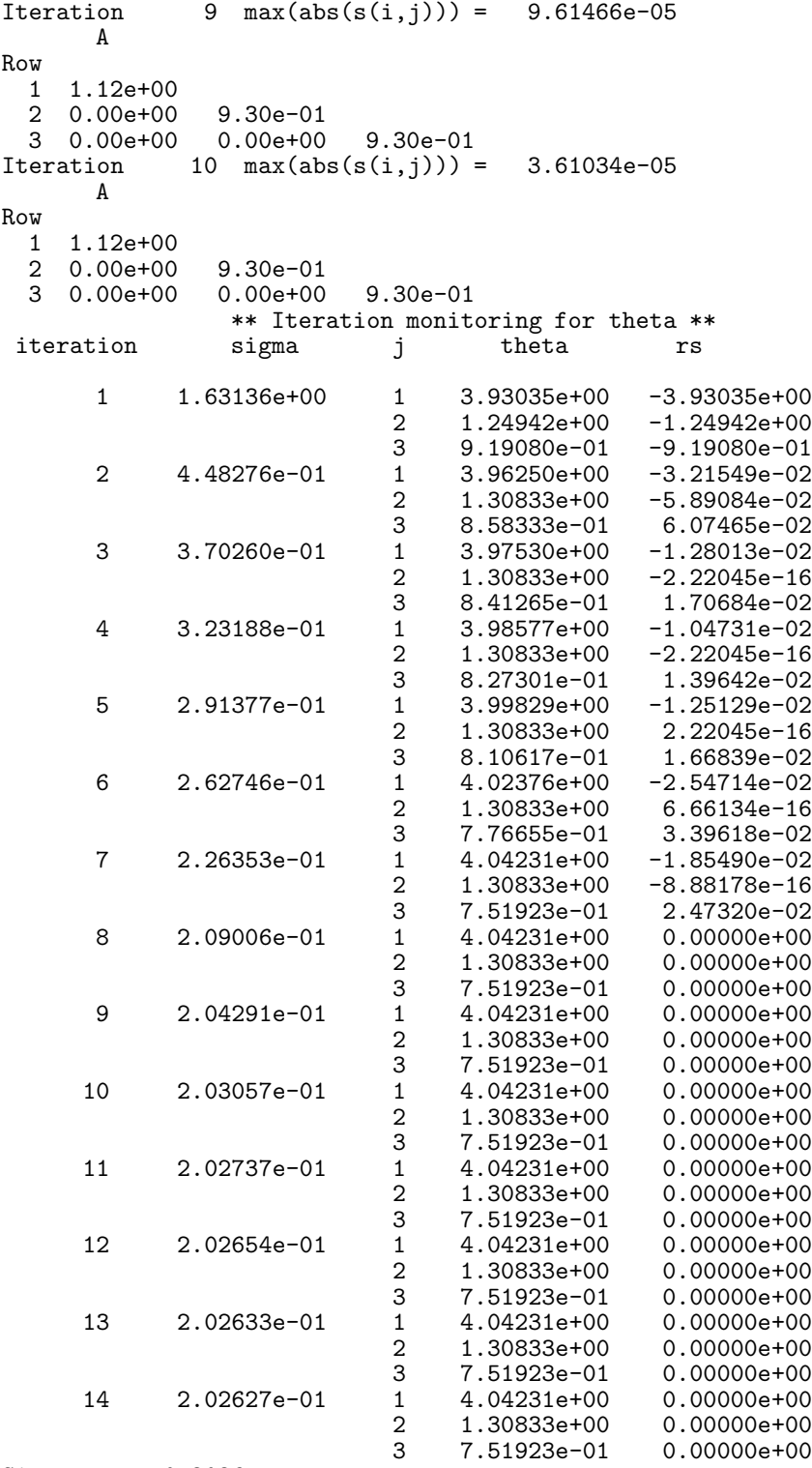

# Sigma = 0.2026

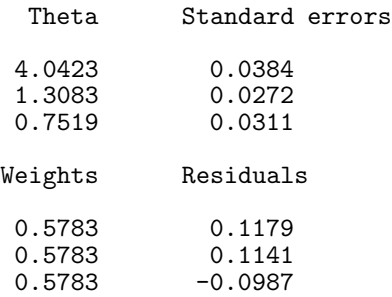

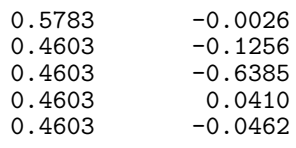